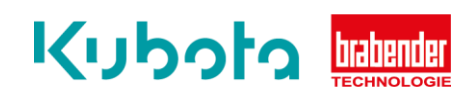

## **TECHNICAL** INSTRUCTION

## SET UP Drive control 2 min - max – Congrav OP1S

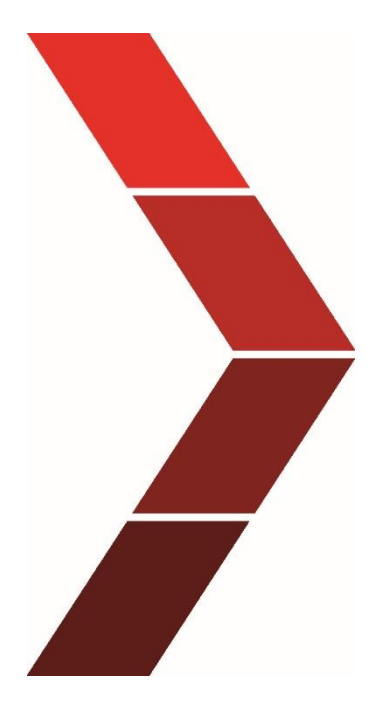

Description

The technical instruction describes the step-by step process to solve set up the drive control 2 min - max at Congrav OP1S

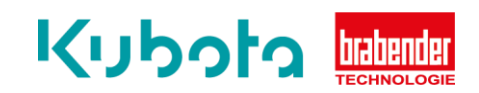

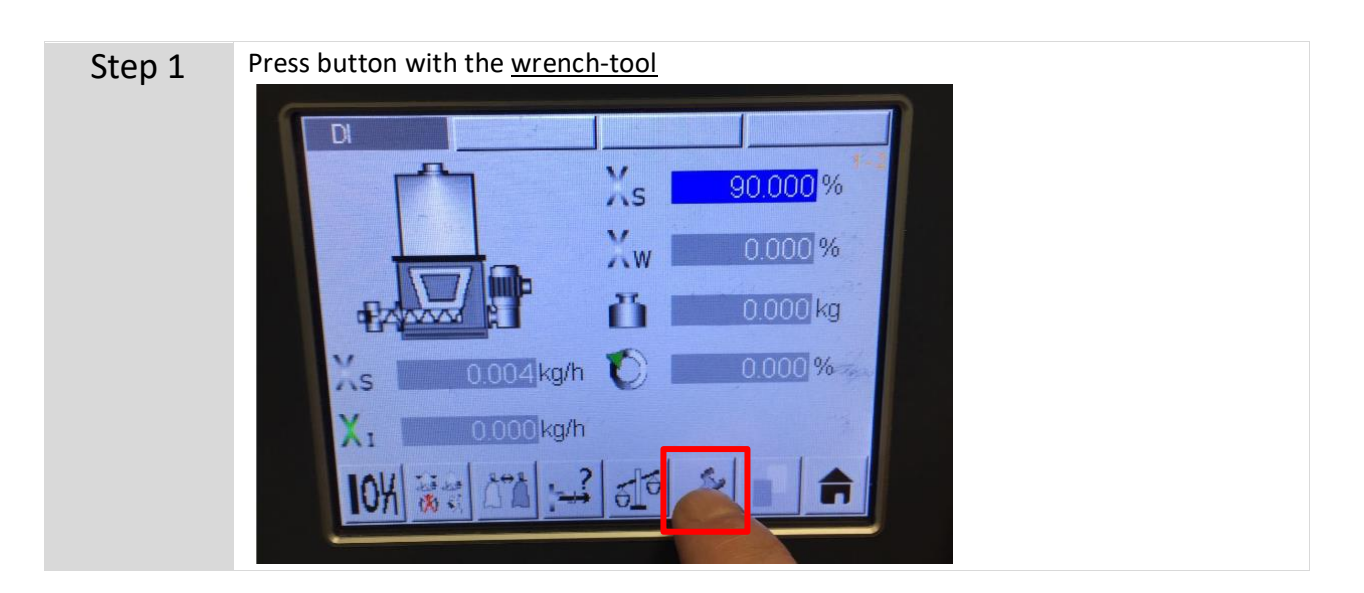

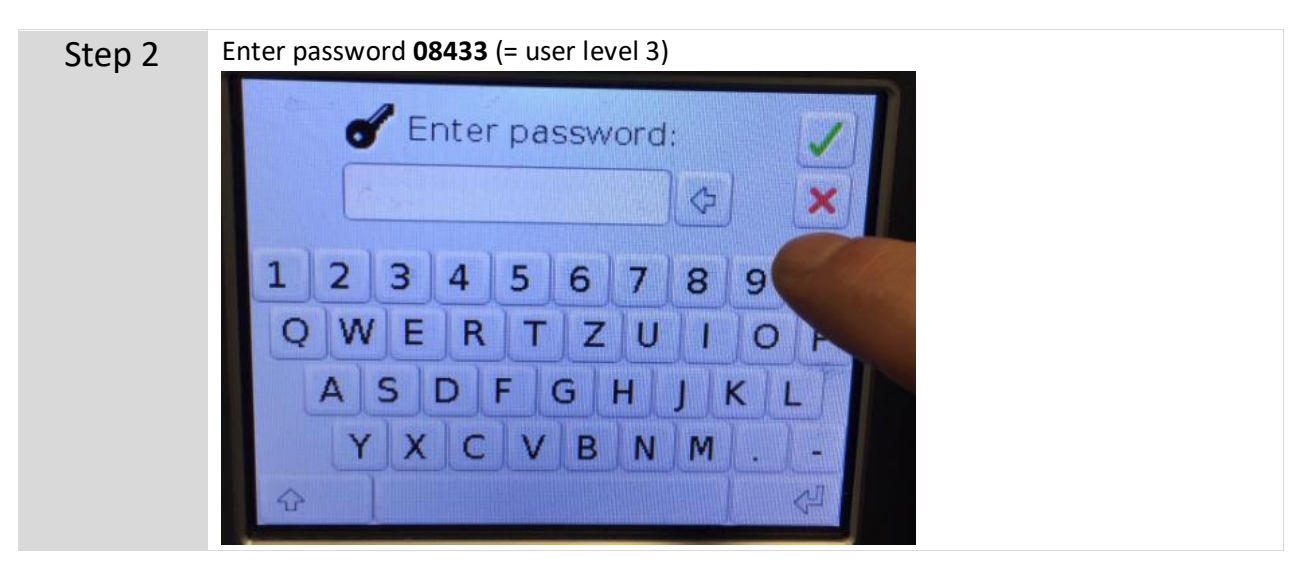

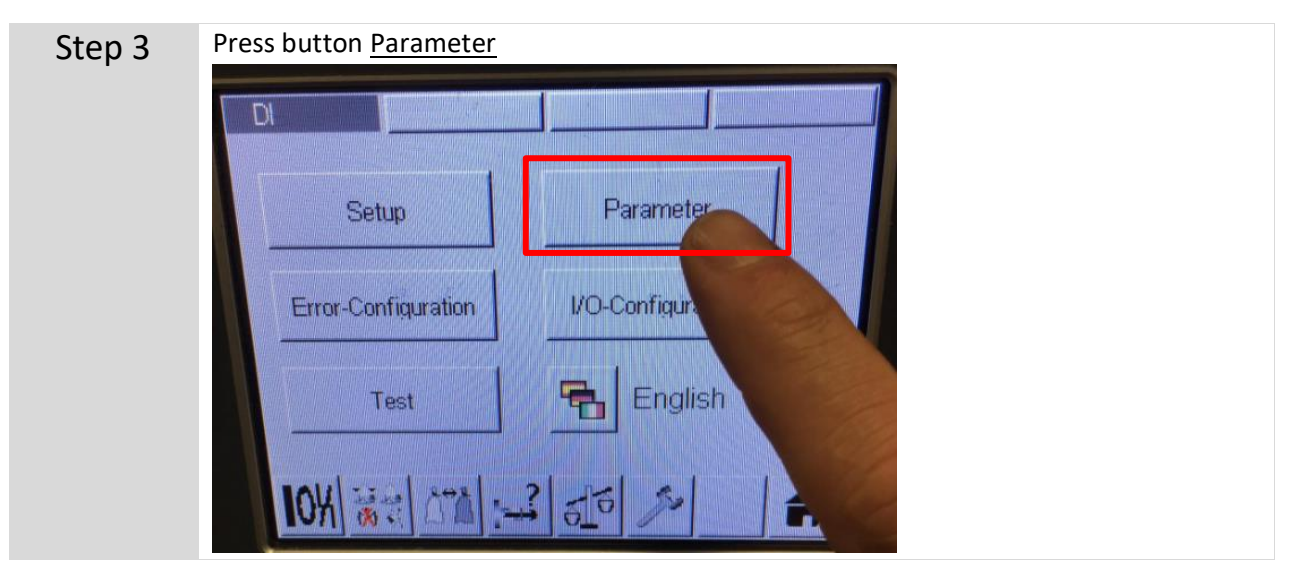

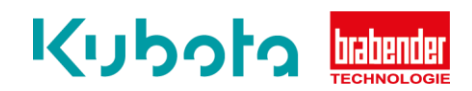

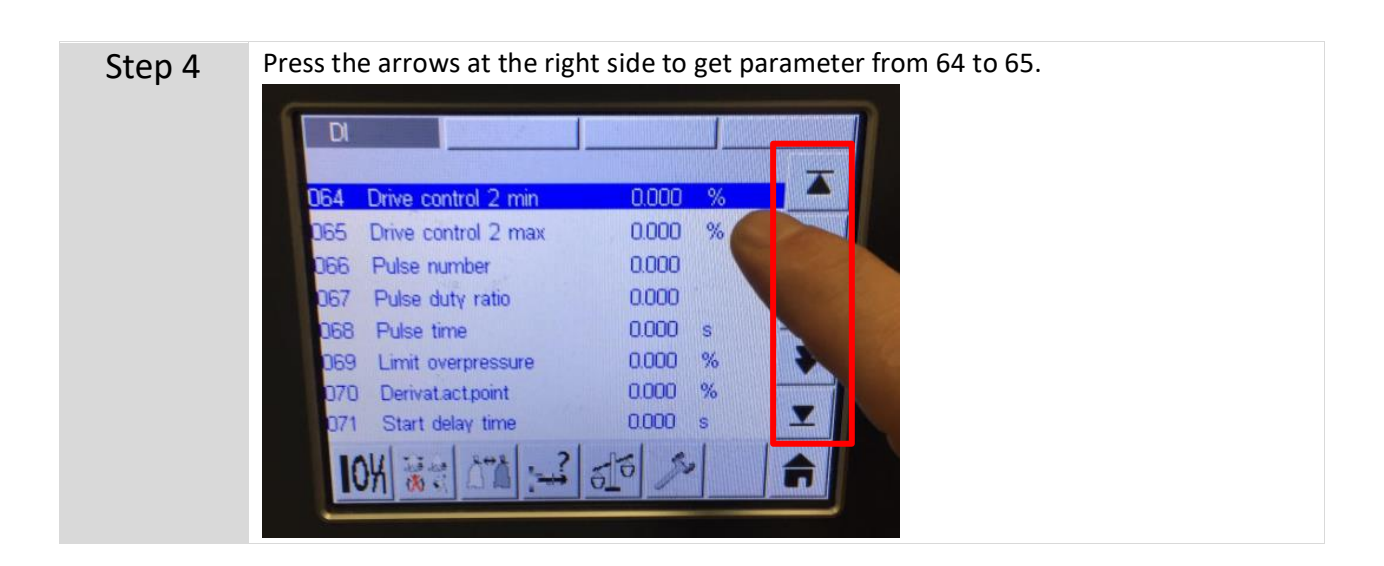

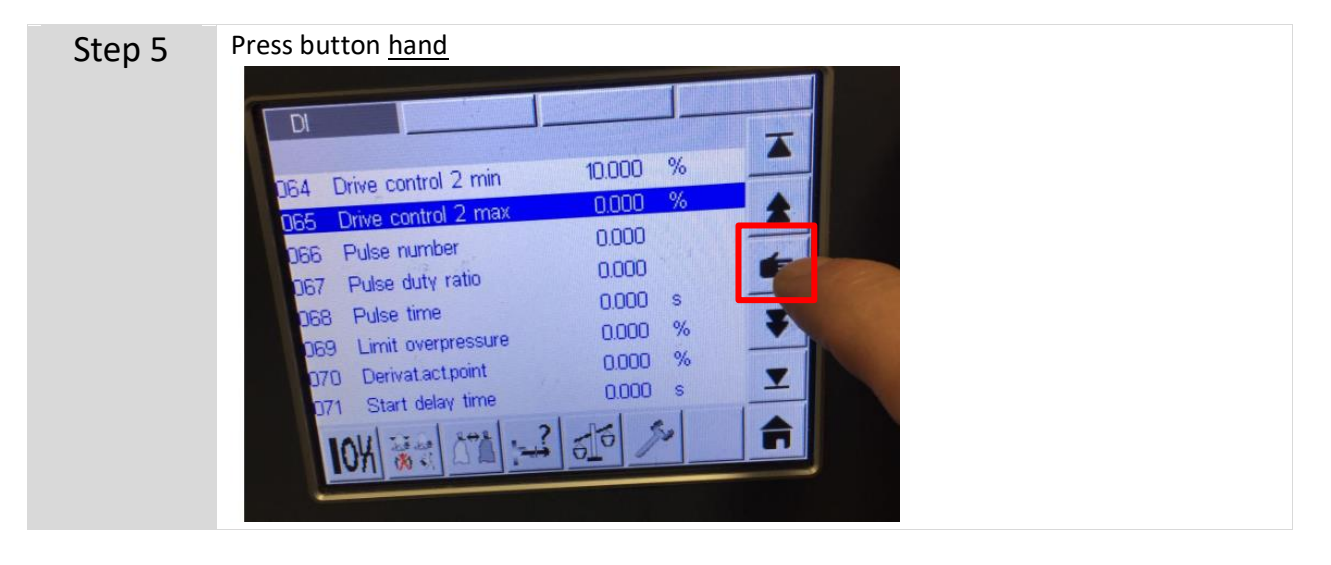

Step 6 For example press 10 at parameter 64-65 and than the green check mark. That means the motor speed is now setted with a fix speed to 10%. You can set it from 0-100%. With your product between 10-20.

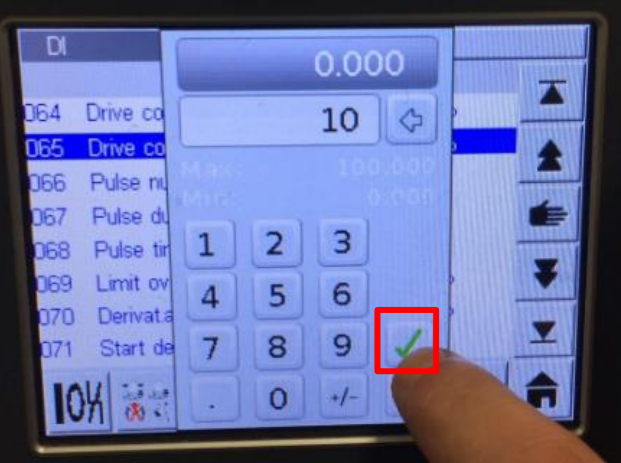

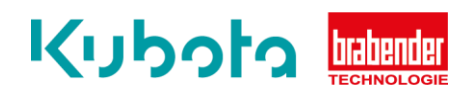

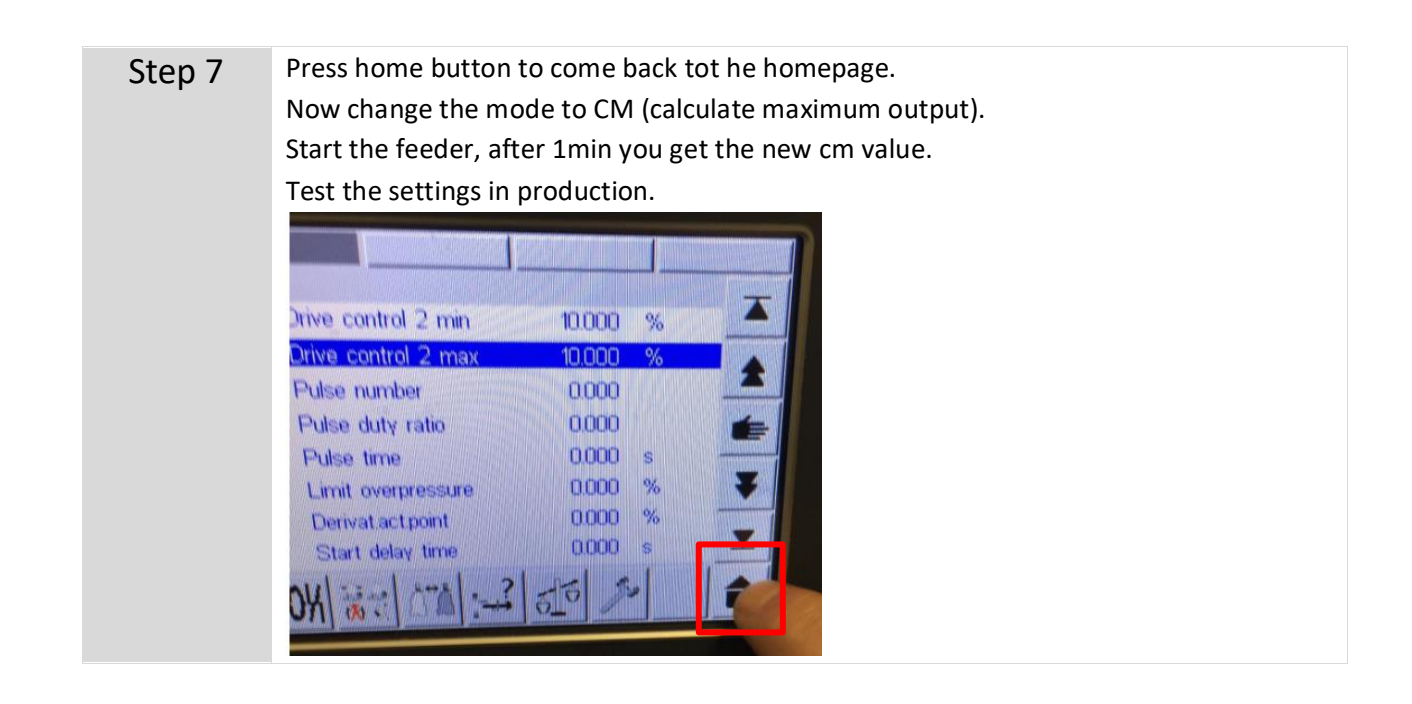